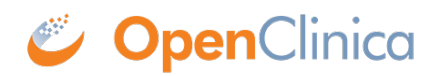

## **3 CRF Template Elements**

**Definitions, restrictions and when to use the OpenClinica CRF Template Elements**

- [CRF Worksheet](#page-0-0)
- [Sections Worksheet](#page-0-1)
- [Groups Worksheet](#page-0-2)
- [Items Worksheet](#page-1-0)

<span id="page-0-2"></span><span id="page-0-1"></span><span id="page-0-0"></span>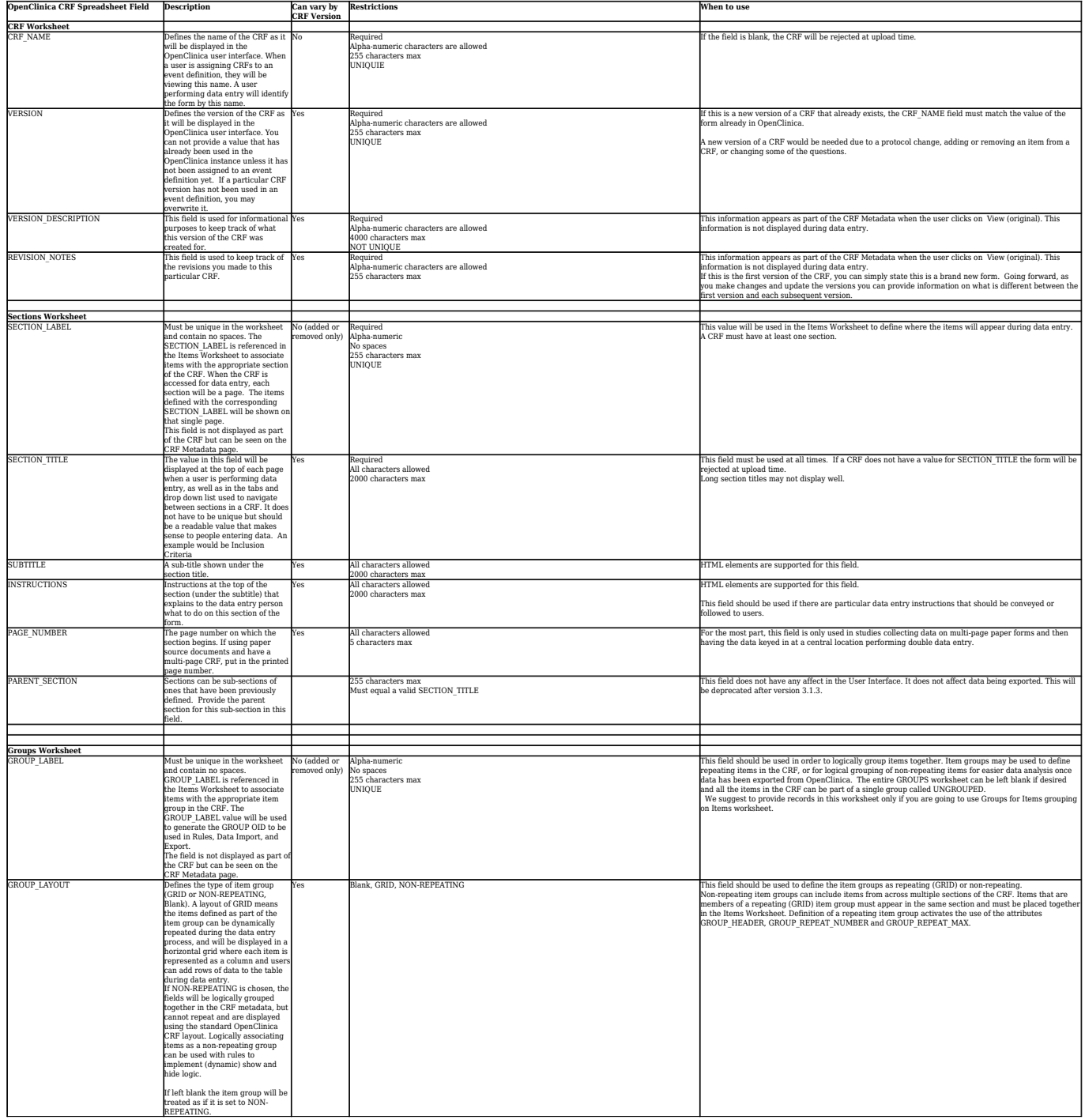

<span id="page-1-0"></span>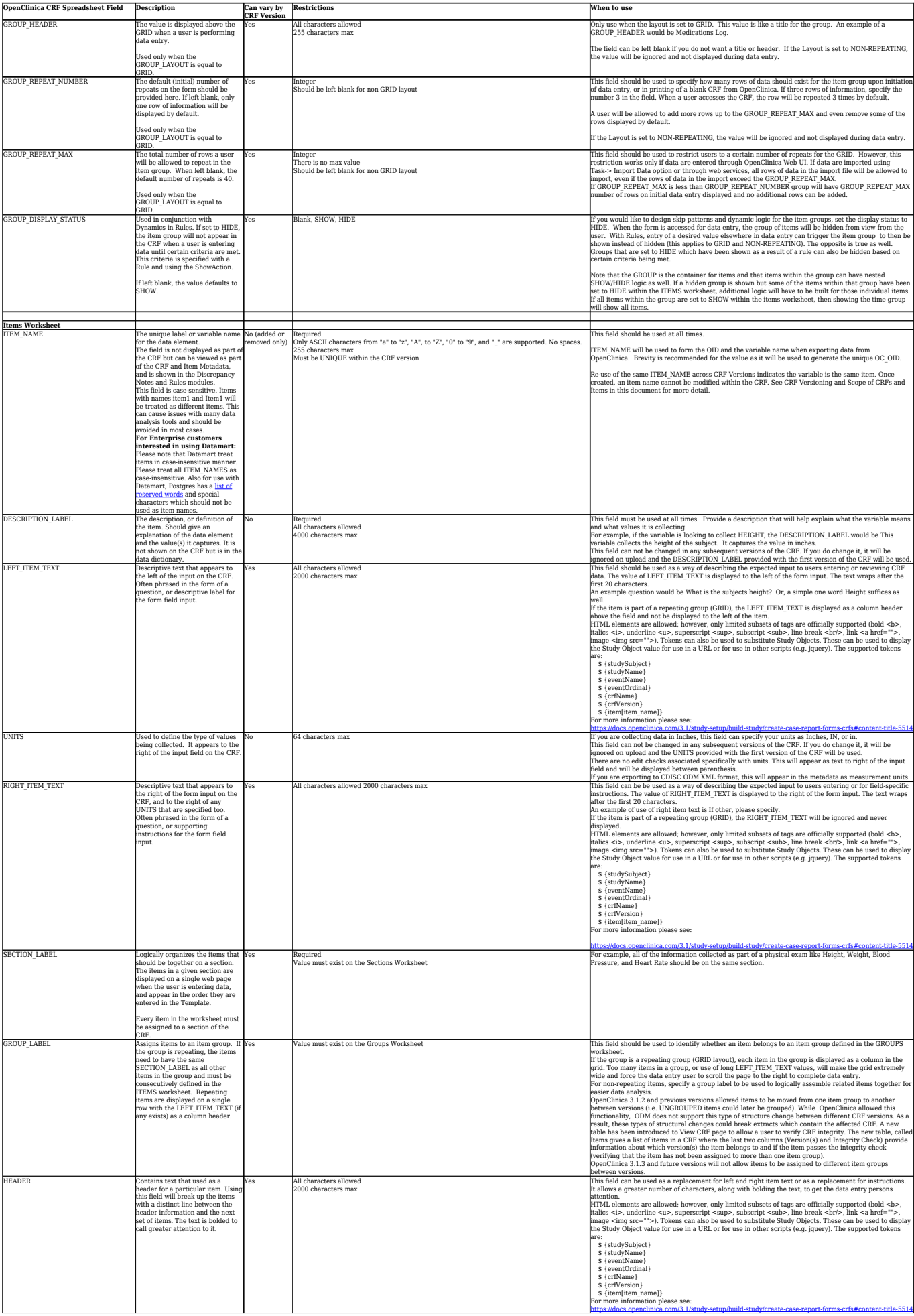

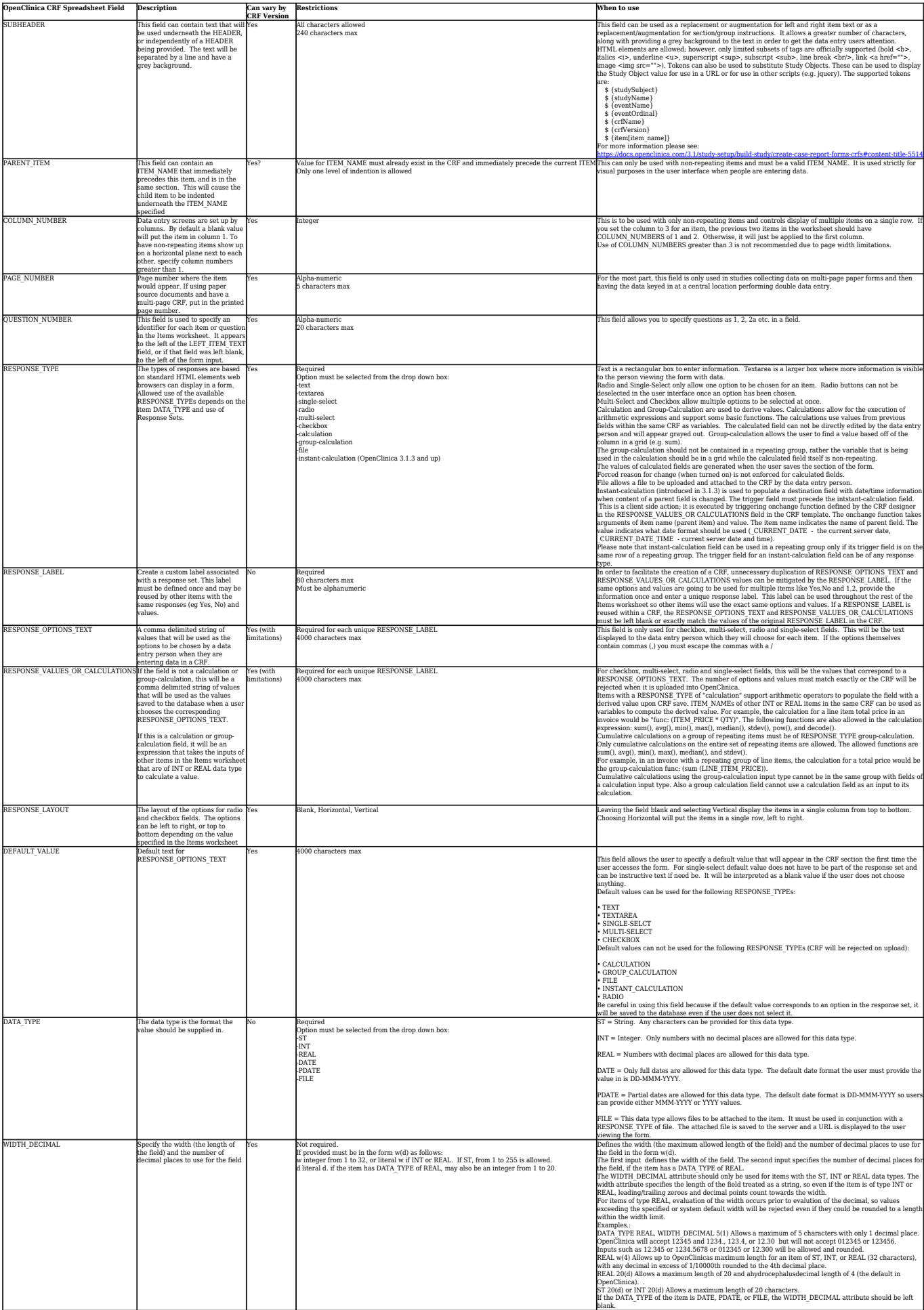

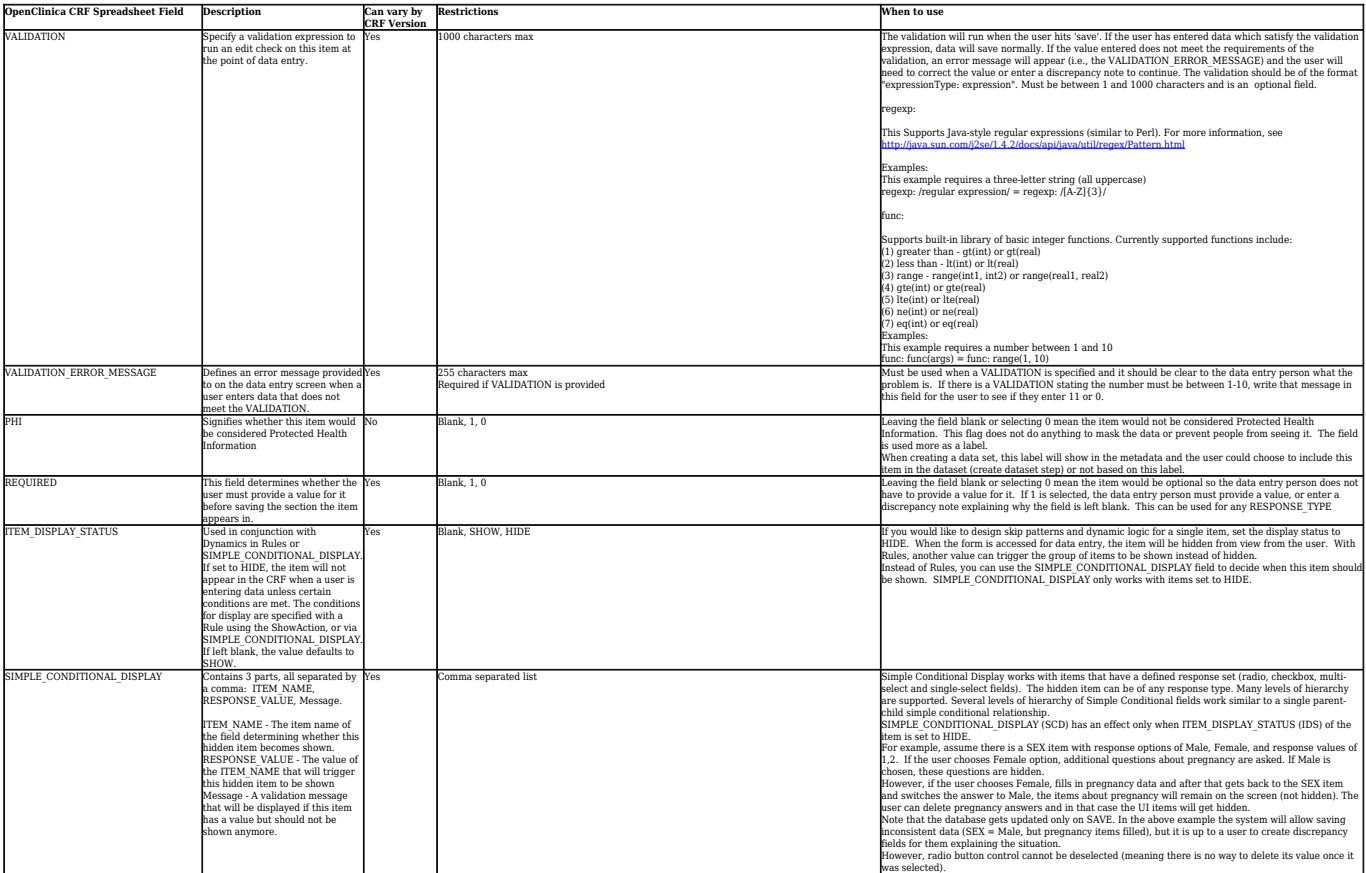

Approved for publication by Ben Baumann. Signed on 2014-06-12 3:57PM

Not valid unless obtained from the OpenClinica document management system on the day of use.